Qianli Deng (Shally)E-mail: dqianli@umd.edu

Advisor: Dr. Mark A. AustinDepartment of Civil and Environmental Engineering Institute for Systems ResearchUniversity of Maryland, College Park, MD 20742E-mail: austin@isr.umd.edu

### **Solving Minimax Problems with**

### **Feasible Sequential Quadratic Programming**

05/06/2014

## **Constrained minimax problem**

Minimize  $\max_{i \in I'} \{f_i(x)\}$ 

s.t.  $x \in X$  X is the set of points  $x \in \mathbb{R}^n$  satisfying

$$
\begin{cases}\nbl \le x \le bu & n_B \\
g_j(x) \le 0 & j = 1, \dots, n_M \\
g_j(x) \equiv \langle c_j, x \rangle - d_j \le 0 & j = 1, \dots, n_L \\
h_j(x) = 0 & j = 1, \dots, n_{NE} \\
h_j(x) \equiv \langle a_j, x \rangle - b_j = 0 & j = 1, \dots, n_{LE}\n\end{cases}
$$

## **Constrained minimax problem**

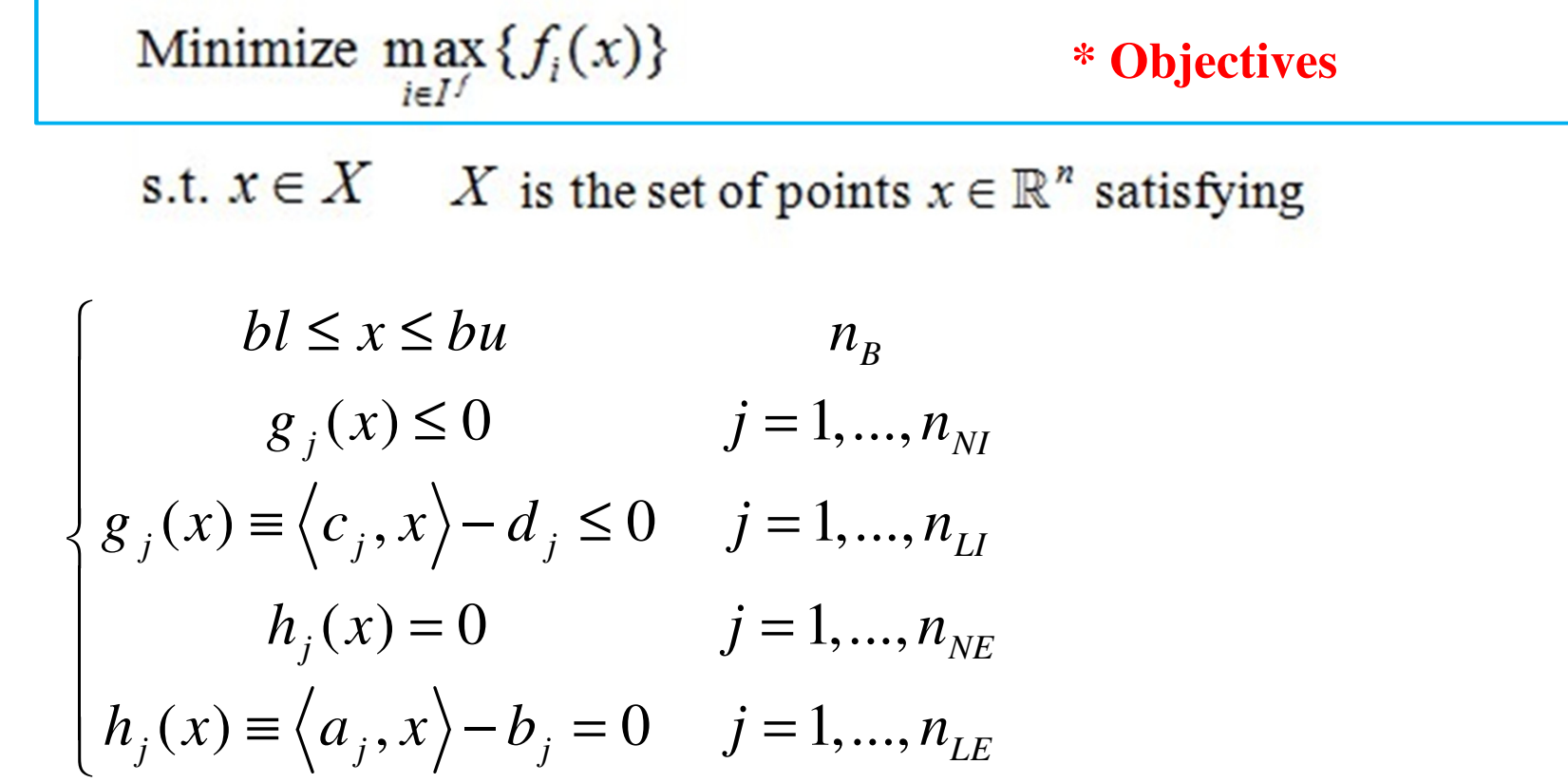

## **Constrained minimax problem**

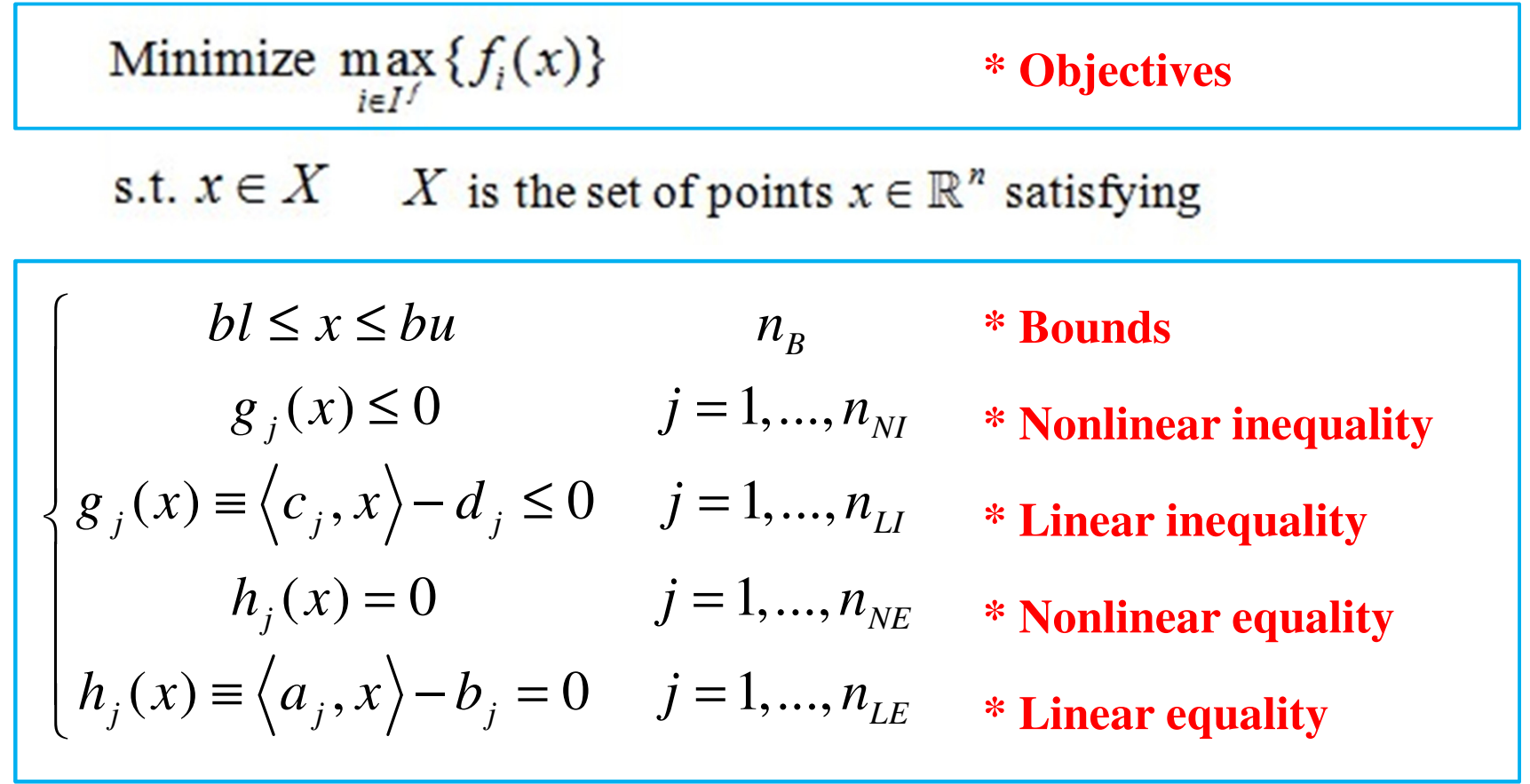

--------------

- A random point
- A point fitting all linear constraints
- A point fitting all constraints

# **A random point**

A point fitting all linear constraints

A point fitting all constraints

A random point

## **A point fitting all linear constraints**

- boundary + linear inequality + linear equality
- A point fitting all constraints

- A random point
- A point fitting all linear constraints
- •boundary + linear inequality + linear equality

## **A point fitting all constraints**

• boundary + linear inequality + linear equality + nonlinear inequality + nonlinear equality

- A random point
- A point fitting all linear constraints
- •boundary + linear inequality + linear equality
- A point fitting all constraints
- • boundary + linear inequality + linear equality + nonlinear inequality + nonlinear equality

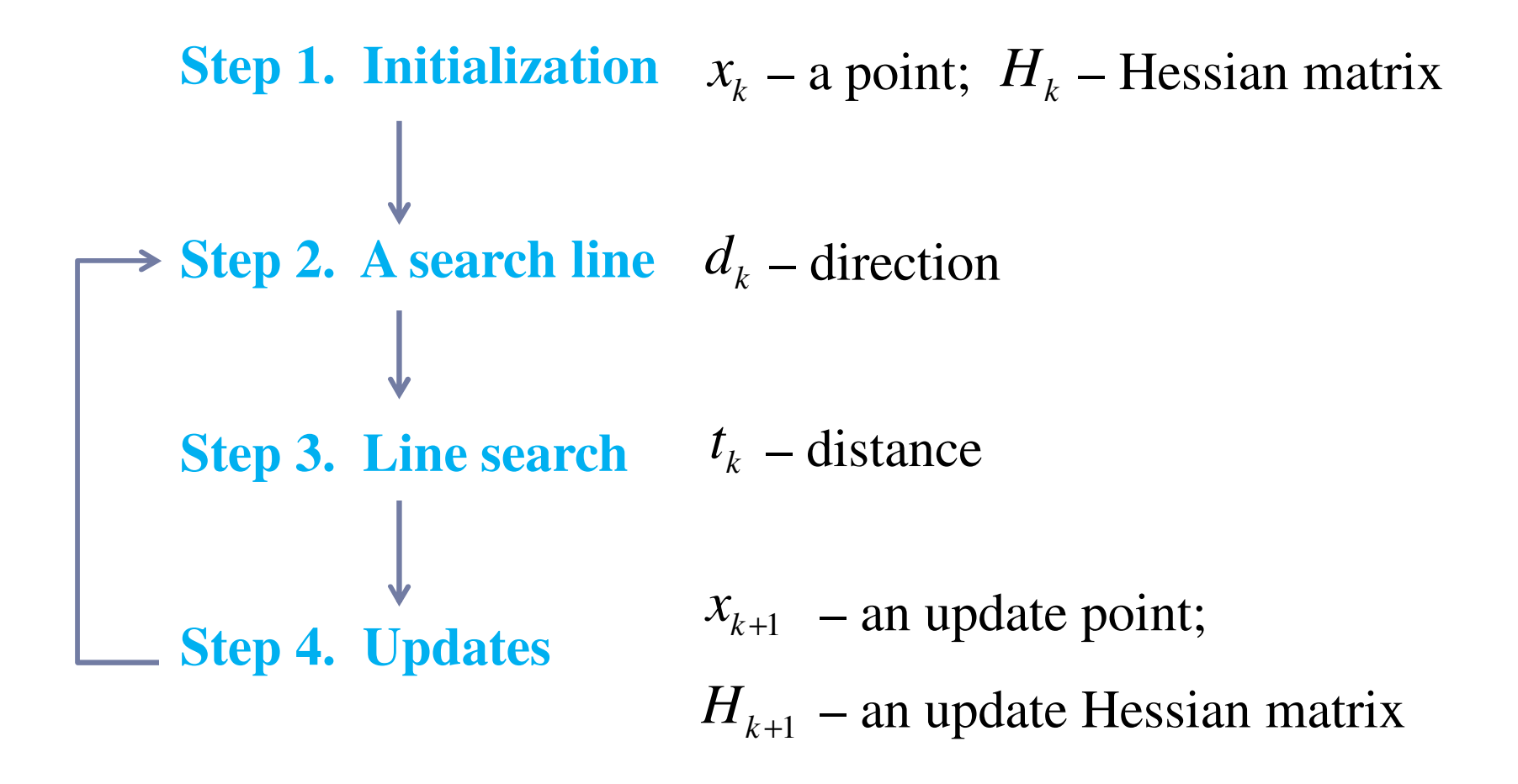

### **Initialization**

 $\mathcal{X}_0$  = an initial point fitting all constraints

 $H_0$  = an identity matrix

$$
p_{0,j} = \text{a constant} \qquad f_m(x, p) = \max_{i \in I^f} \{f_i(x)\} - \sum_{j=1}^{n_{NE}} p_j h_j(x)
$$
  

$$
k = 0 \qquad j = 1, ..., n_{NE}
$$

-----------------

### **Computation of a search line**

1. Compute 
$$
d_k^0
$$
, solution of  $QP(x_k, H_k, p_k)$   
\n
$$
\begin{bmatrix}\n\min_{a^0} & \frac{1}{2} \langle d^0, H_k d^0 \rangle + f'(x_k, d^0, p_k) & \lim_{a^0 \in \mathbb{R}^n, \forall k} & \frac{\eta}{2} \langle d_k^0 - d^1, d_k^0 - d^1 \rangle + \gamma \\
\text{min}_{a^0} & \frac{1}{2} \langle d^0, H_k d^0 \rangle + f'(x_k, d^0, p_k)\n\end{bmatrix}
$$
\n
$$
\begin{bmatrix}\n\min_{a^0} & \frac{\eta}{2} \langle d_k^0 - d^1, d_k^0 - d^1 \rangle + \gamma \\
\text{s.t.} & \text{if } b \leq x_k + d^1 \leq bu \\
\text{s.t.} & \text{if } b \leq x_k + d^1 \leq bu \\
f'(x_k, d^1, p_k) \leq \gamma \\
f(x_k, d^1, p_k) \leq \gamma \\
\text{if } h_j(x_k) + \langle \nabla h_j(x_k), d^0 \rangle \leq 0, \quad j = 1, ..., n_e \\
\langle a_j, x_k + d^0 \rangle = b_j & j = 1, ..., t_e - n_e\n\end{bmatrix}
$$
\n
$$
\begin{bmatrix}\n\chi_{k,1} + \langle \nabla h_j(x_k), d^0 \rangle & \text{s.t.} & \langle c_j, x_k + d^1 \rangle & \text{s.t.} \\
\langle c_j, x_k + d^1 \rangle & \text{s.t.} & \langle c_j, x_k + d^1 \rangle & \text{s.t.} \\
\langle c_j, x_k + d^1 \rangle & \text{s.t.} & \langle c_j, x_k + d^1 \rangle & \text{s.t.} \\
\langle c_j, x_k + d^1 \rangle & \text{s.t.} & \langle c_j, x_k + d^1 \rangle & \text{s.t.} \\
\langle c_j, x_k + d^1 \rangle & \text{s.t.} & \langle c_j, x_k + d^1 \rangle & \text{s.t.} \\
\langle c_j, x_k + d^1 \rangle & \text{s.t.} & \langle c_j, x_k + d^1 \rangle & \text{s.t.} \\
\langle c_j, x_k + d^1 \rangle & \text{s.t.} & \langle c_j, x_k + d^1 \rangle & \text{s.t.} \\
\langle c_j, x_k + d^1 \rangle & \text{s.t.} & \langle c_j, x_k + d^1
$$

### **Line search**

### **Armijo line search**

 $\langle P_{k}, H_{k} d_{k}^{0} \rangle$   $n_{i} + n_{e} = 0$ 1 $f(x_k, d_k, p_k)$   $n_i + n_e \neq 0$  $\forall (x, d, p) = \max\{f_i(x) + \langle \nabla f_i(x), d \rangle\} - f_{i} f(x) - \sum p_i \langle \nabla h_i(x), d \rangle\}$ *NE*  $\int_{f}^{f} (J_i(x) + \sqrt{J_i(x)}, \alpha) \int_{f}^{f}$  $\hat{k}_k = \begin{cases} \n\frac{\langle \alpha_k, \alpha_k \rangle}{\int f'(\alpha_k, d_k, p_k)} & n_i + n_e. \n\end{cases}$ *n*  $\iint_{i \in I} f(x, y) dx = \int_{i \in I} f(x, y) dx$ ,  $\iint_{i \in I} f(x, y) dx = \int_{i \in I} f(x) dx$  $\langle d_k^0, H_k d_k^0 \rangle$   $n_i + n_e$  $f'(x_k, d_k, p_k)$   $n_i + n_e$  $f'(x,d,p) = \max_{i \in I^f} \{f_i(x) + \langle \nabla f_i(x), d \rangle\} - f_{I^f}(x) - \sum_{i,j} p_j \langle \nabla h_i(x), d \rangle$  $\delta$  $j=$  $=\begin{cases} -\left\langle d_k^0, H_k d_k^0 \right\rangle & n_i + n_e = \\ f'(x_k, d_k, p_k) & n_i + n_e \neq 0 \end{cases}$  $=\max_{i\in I^f} \{f_i(x)+\langle \nabla f_i(x),d\rangle\}-f_{I^f}(x)-\sum_{i=1}^P p_j\langle \nabla f_i(x),d\rangle\}$ No nonlinear constraints

Compute  $t_k$ , the first number t in the sequence  $\{1, \beta, \beta^2, ...\}$  satisfying

$$
f_m(x_k + t_k d_k, p_k) \le f_m(x_k, p_k) + \alpha t \delta_k
$$
  
\n
$$
\begin{cases} g_j(x_k + t d_k) \le 0, \quad j = 1, ..., n_{N} & f_m(x, p) = \max_{i \in I^f} \{f_i(x)\} - \sum_{j=1}^{n_{N_E}} p_j h_j(x) \\ c_j, x_k + t d_k \ge d_j, \quad j = 1, ..., n_{L} \\ h_j(x_k + t d_k) \le 0, \quad j = 1, ..., n_{N_E} \end{cases}
$$

### **Updates**

$$
x_{k+1} = x_k + t_k d_k
$$

 $H_{k+1}$  updated by BFGS formula with Powell's modification  $\eta_{k+1} = x_{k+1} - x_k,$   $\gamma_{k+1} = \nabla_x L(x_{k+1}, p_k) - \nabla_x L(x_k, p_k)$  $1/\ell+1 = 0.2\ell$ / $\ell+1$ <sup>22</sup> $\ell$ <sup>1</sup> $\ell$ <sup>1</sup> $\ell$ <sup>1</sup>  $\left| \frac{\mathbf{0.07}_{k+1}\mathbf{11}_{k}\mathbf{7}_{k+1}}{1} \right|$  $1$ <sup>1</sup>  $k$ <sup>1</sup> $k$ <sup>+1</sup>  $1$ <sup>1</sup> $k$ <sup>+1</sup> $k$ <sup>+1</sup>  $\mathcal{H}_{k+1} = \theta_{k+1} \cdot \gamma_{k+1} + (1 - \theta_{k+1}) \cdot H_k \gamma_{k+1}$  $\eta_k^T = H_k - \frac{H_k H_{k+1} H_{k+1} H_k}{\eta_{k+1}^T H_k \eta_{k+1}} + \frac{H_{k+1} H_{k+1}}{\eta_{k+1}^T \xi_{k+1}}$ 1,  $\eta_{k+1}^T \gamma_{k+1} \ge 0.2$ <br>0.8 $\eta_{k+1}^T H_k \eta_{k+1}$  $\eta_{k+1}^{T} = \begin{cases} 1, & \eta_{k+1}^{T} \gamma_{k+1} \geq 0.2 \eta_{k+1}^{T} H_{k} \eta_{k+1} \\ \frac{0.8 \eta_{k+1}^{T} H_{k} \eta_{k+1}}{\eta_{k+1}^{T} H_{k} \eta_{k+1} - \eta_{k+1}^{T} \gamma_{k+1}} & otherwise \end{cases}$  $\mathcal{L}_{k+1} = H_{k} - \frac{H_{k} \eta_{k+1} \eta_{k+1}^{T} H_{k}}{\eta_{k+1}^{T} H_{k} \eta_{k+1}} + \frac{\xi_{k+1} \xi_{k+1}^{T}}{\eta_{k+1}^{T} \xi_{k+1}}$ *H* $H_1 n$ <sub>1</sub>  $H_{\mu}n_{\mu} - n_{\mu}^{T}$   $\gamma_{\mu}$  *otherwise*  $\zeta_{k+1} = \theta_{k+1} \cdot \gamma_{k+1} + (1 - \theta_{k+1}) \cdot H_k \gamma_{k+1}$  $H_{k} \eta_{k+1} \eta_{k+1}^{T} H_{k}$  $H_{k+1} = H_k - \frac{1 - k \cdot T_{k+1} \cdot T_{k+1}}{T_{k+1}}$  $n_{\perp}^{\prime}$   $H$  $\theta_{k+1} = \begin{cases} 1, & \eta_{k+1}^* \gamma_{k+1} \geq 0.2 \eta_{k+1}^* H_k \eta_k, \\ \frac{0.8 \eta_{k+1}^T H_k \eta_{k+1}}{\eta_{k+1}^T H_k \eta_{k+1} - \eta_{k+1}^T \gamma_{k+1}} & otherwise \end{cases}$  $\frac{H_{k}\eta_{k+1}\eta_{k+1}^{T}H_{k}}{\eta_{k+1}^{T}H_{k}\eta_{k+1}}+\frac{\xi_{k+1}\xi_{k}^{T}}{\eta_{k+1}^{T}\xi_{k}}$  $+1$   $k+1$   $k+1$   $k$   $k$   $k$   $k$   $+$  $+1$   $-\frac{0.07k+11k}{k+1}$  $+1$   $+$   $k$   $\prime$   $k$   $+$   $k$   $+$   $k$   $+$   $k$   $+$   $k$   $+$   $k$   $+$   $k$  $\gamma_{k+1}^* = H_k - \frac{H_k H_k H_k H_{k+1} H_{k+1} H_{k+1}}{\eta_{k+1}^T H_k \eta_{k+1}} + \frac{H_k H_k H_{k+1} H_{k+1}}{\eta_{k+1}^T \xi_{k+1}}$  $\bigcap_{k=1}^{n} \gamma_{k+1}^T \gamma_{k+1} \geq 0.2$   $=\left\{\frac{0.8\eta_{k+1}^T H}{\eta_{k+1}^T H_k \eta_{k+1}}\right\}$  $= H_k - \frac{K_{k+1} + K_{k+1}}{\eta_{k+1}^T H_k \eta_{k+1}} + \frac{K_{k+1} + K_{k+1}}{\eta_{k+1}^T \xi_{k+1}}$  $P_{k,j} = \begin{cases} P_{k,j} & P_{k,j} \in \mathbb{Z}_1 \\ \max\{\varepsilon_1 - \overline{\mu}_j, \delta p_{k,j}\} & otherwise \end{cases}$  $P_{k,j} =\n\begin{cases}\nPR_{k,j} & P_{k,j} \in \mathbb{R}^n, \text{ for } j\text{ and } j\text{ and } k\text{ and } k\text{ and } k\text{ and } k\text{ and } k\text{ and } k\text{ and } k\text{ are } j\text{ and } k\text{ and } k\text{ are } j\text{ and } k\text{ and } k\text{ are } j\text{ and } k\text{ and } k\text{ are } j\text{ and } k\text{ and } k\text{ are } j\text{ and } k\text{ and } k\text{ are } j\text{ and } k\text{ and } k\text{ are } j\text{ and } k\text{ and } k\text{ are$  $p_{k+1,i} = \begin{cases} p_{k,j} & p_k \end{cases}$  $\left[\max\{\varepsilon_{\rm j}-\overline{\mu}_{i},\delta p_{k,i}\}\right]$  otherwise  $P_{k,j} = \begin{cases} P_{k,j} & P_{k,j} \neq \emptyset, \\ \max\{\varepsilon_{1} - \overline{\mu}_{j}, \delta p_{k,j}\} & otherwise \end{cases}$  $=\begin{cases} p_{k,j} & p_{k,j}+\overline{\mu}_j\geq\\ \max\{\varepsilon_1\!-\!\overline{\mu}_j,\delta p_{k,j}\} & otherwise \end{cases}$  $k = k + 1$ 

JFSQP.javaInitial.javaQP.javaMiniMax.javaDirection\_d0.javaQP.javaKKT.javaDirection\_d1.javaQP.javaArcsearch.javaCheck.javaBFGS\_Powell.java

MiniMax.javaDirection\_d0.javaQP.javaKKT.javaDirection\_d1.javaQP.javaArcsearch.javaCheck.javaBFGS\_Powell.java

#### JFSQP.java

Initial.javaQP.javaMiniMax.javaDirection\_d0.javaQP.javaKKT.javaDirection\_d1.javaQP.javaArcsearch.javaCheck.javaBFGS\_Powell.java**Loop 1. Find initial feasible point**

MiniMax.javaDirection\_d0.javaQP.javaKKT.javaDirection\_d1.javaQP.javaArcsearch.javaCheck.javaBFGS\_Powell.java**Loop 2. Find optimal point**

#### JFSQP.java

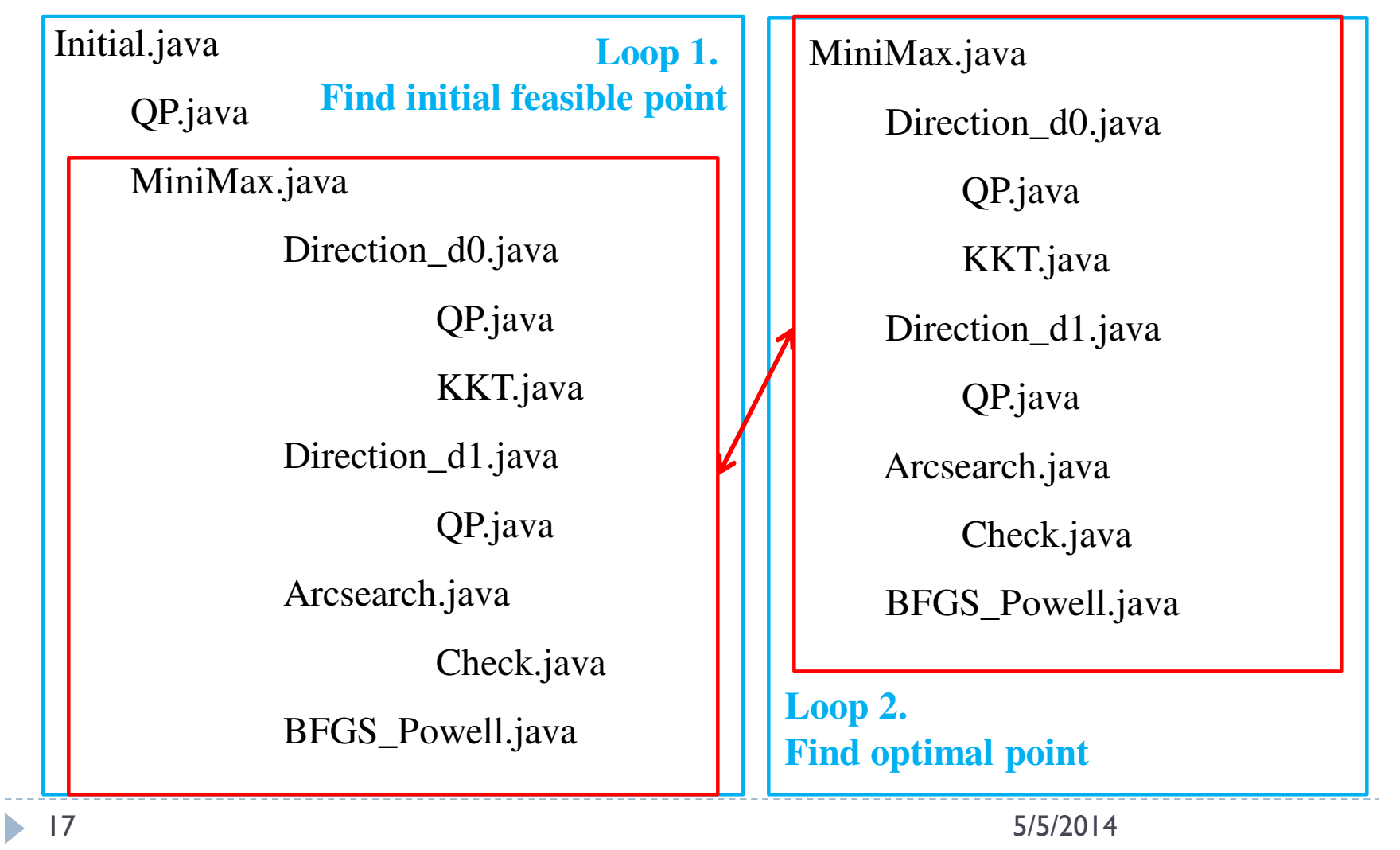

#### JFSQP.java

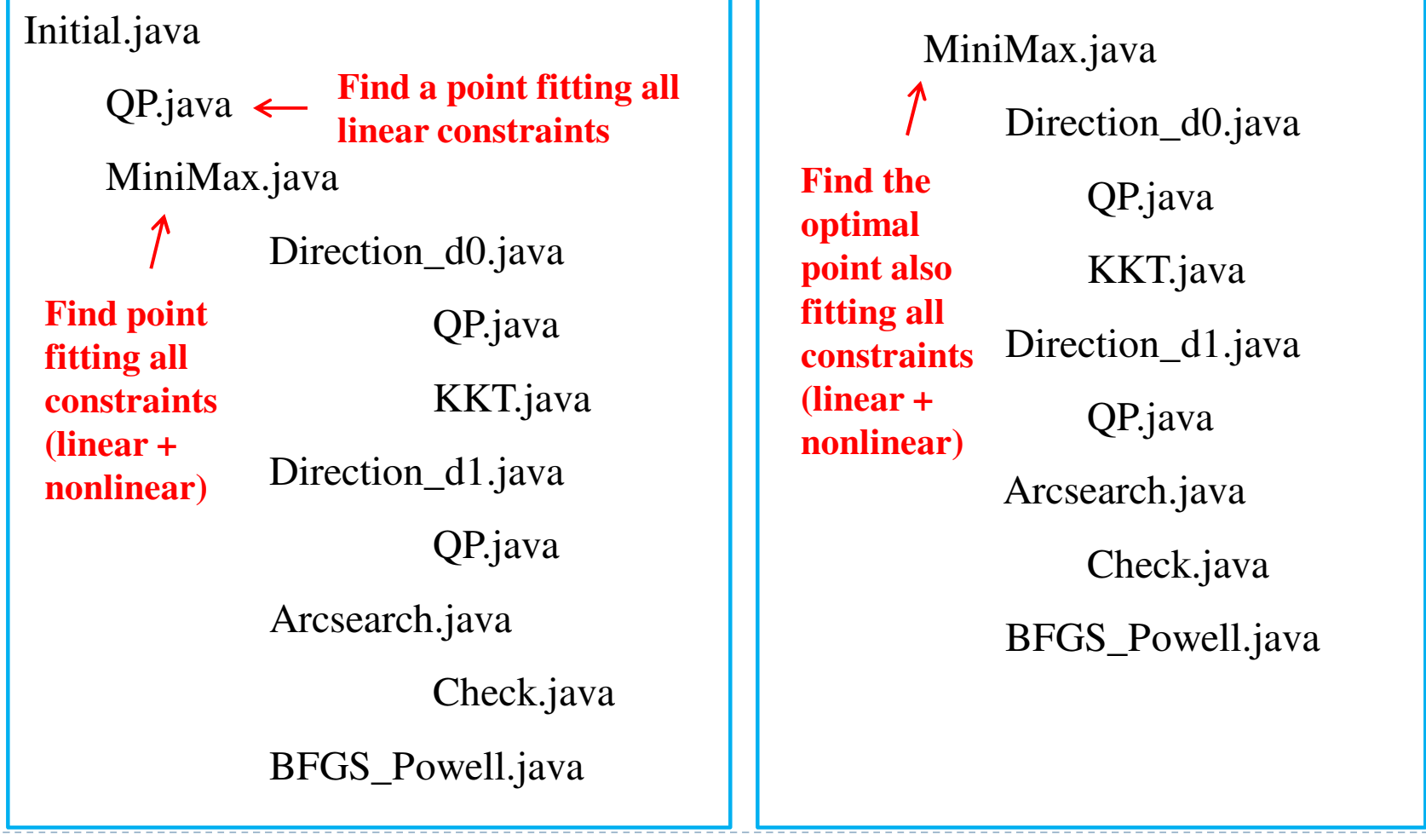

Three open-source Java libraries were leveraged:

1) JAMA (Version 1.0.3; 11/2012)

http://math.nist.gov/javanumerics/jama/

2) Apache Commons.Lang (Version 3.3.2; 04/2014)

http://commons.apache.org/

3) Joptimizer (Version 3.3.0; 04/2014)

http://www.joptimizer.com/

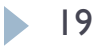

,

JFSQP.javaInitial.javaQP.javaMiniMax.javaDirection\_d0.javaQP.javaKKT.javaDirection\_d1.javaQP.javaArcsearch.javaCheck.javaBFGS\_Powell.java

,

JFSQP.javaInitial.javaQP.javaMiniMax.javaDirection\_d0.javaQP.javaKKT.javaDirection\_d1.javaQP.javaArcsearch.javaCheck.javaBFGS\_Powell.java

testJFSQP.javatestInitial.javatestQP.javatestMiniMax.javatestQP.javatestKKT.javatestQP.java

testBFGS\_Powell.java

 $1$  5/5/2014

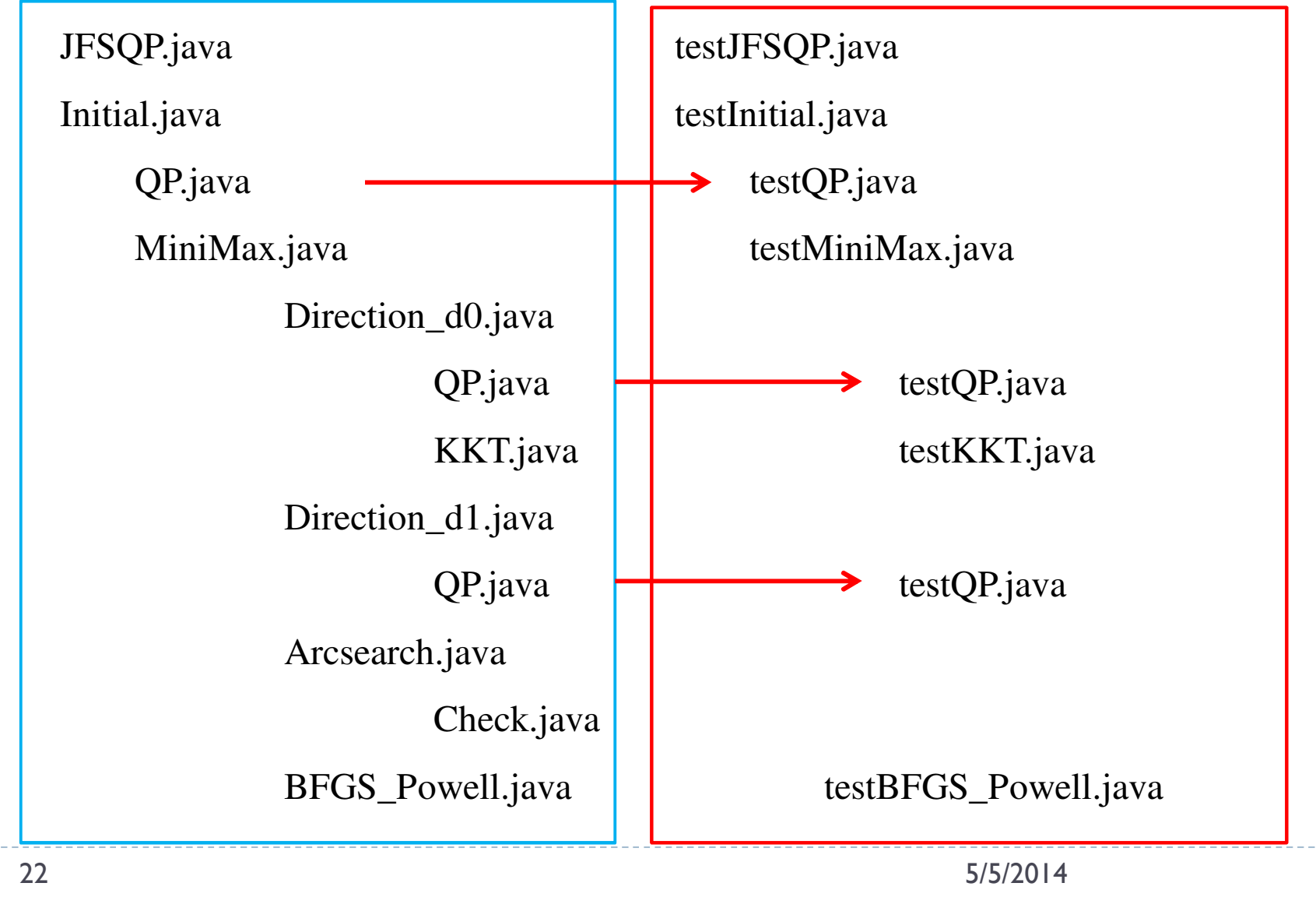

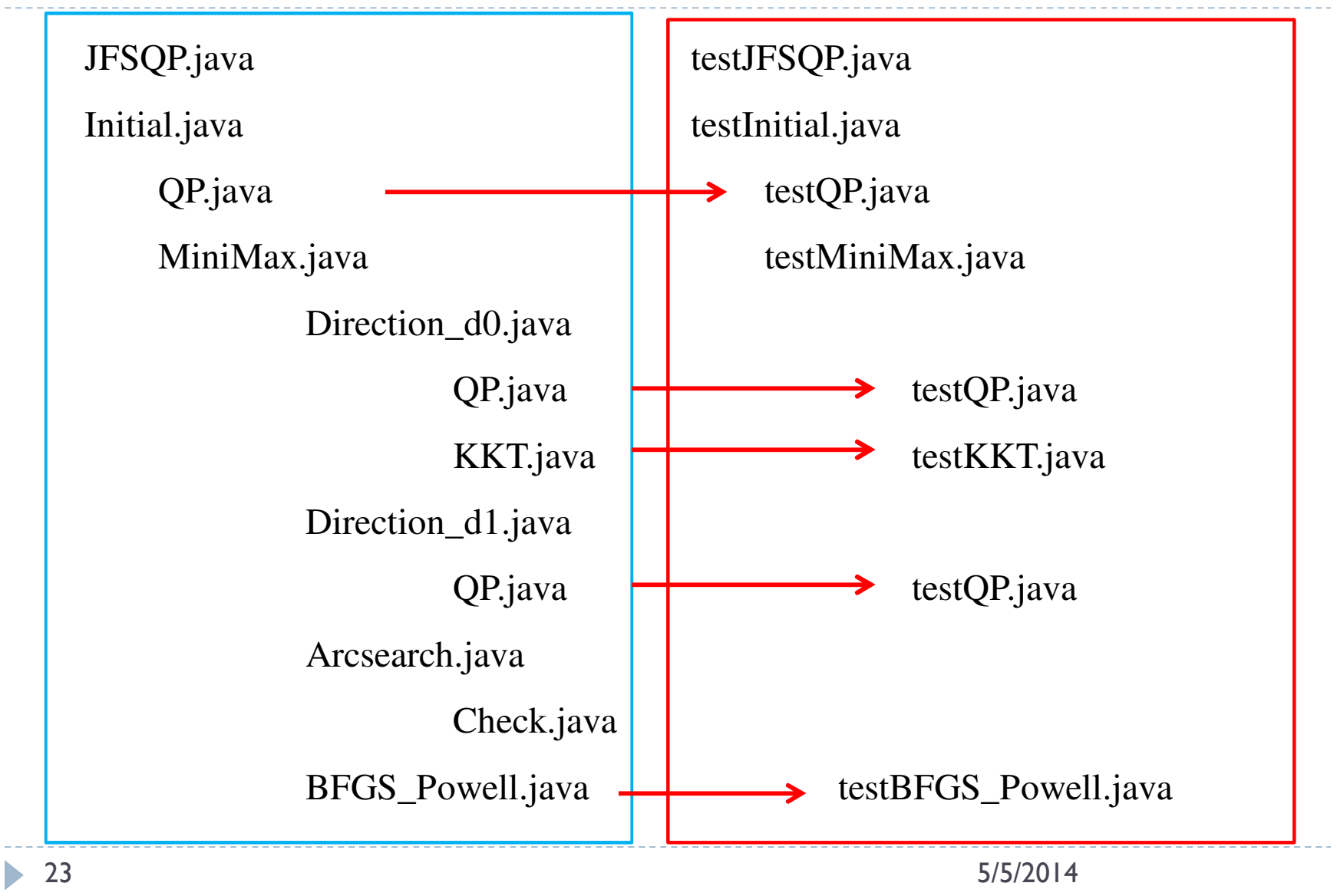

,

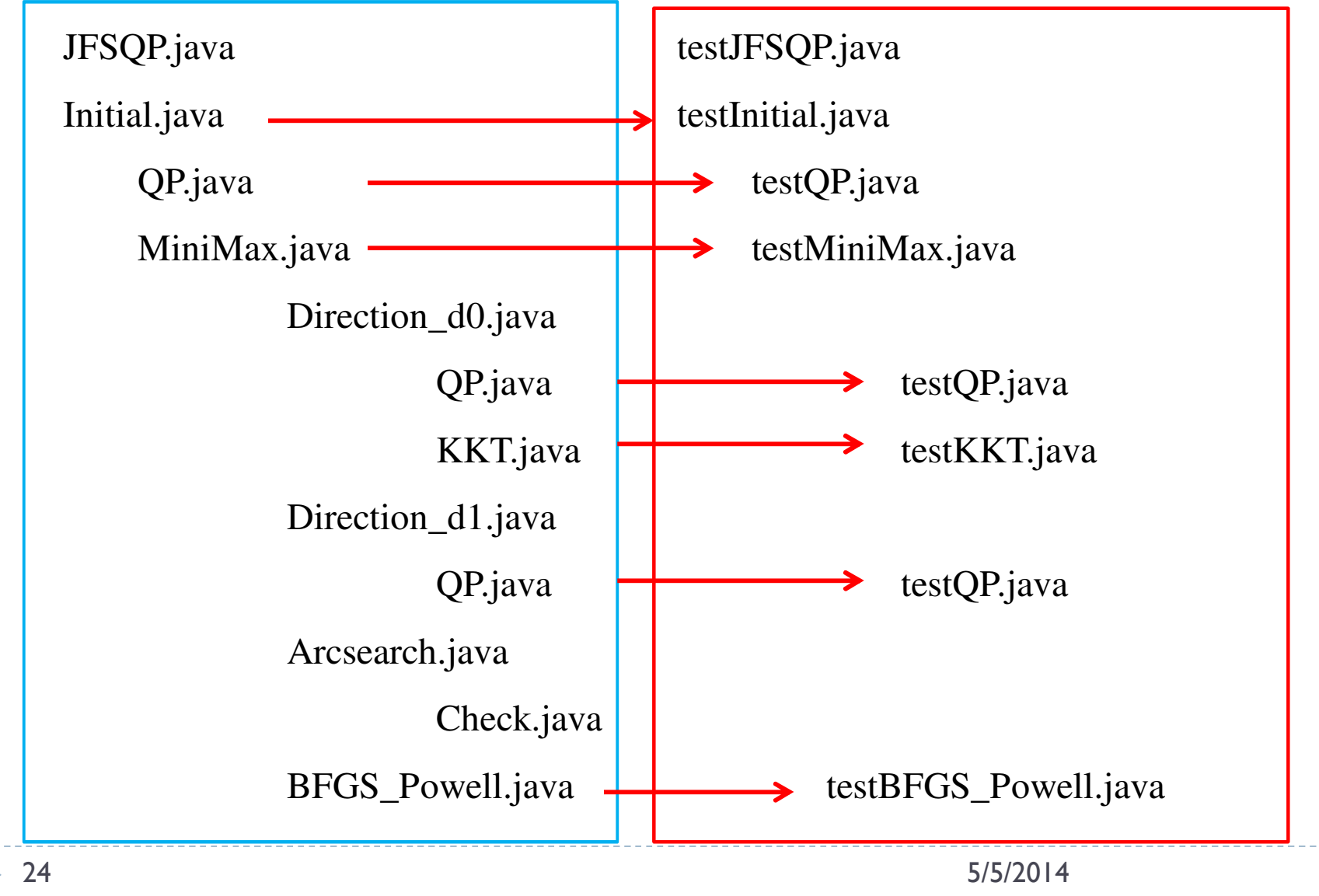

24

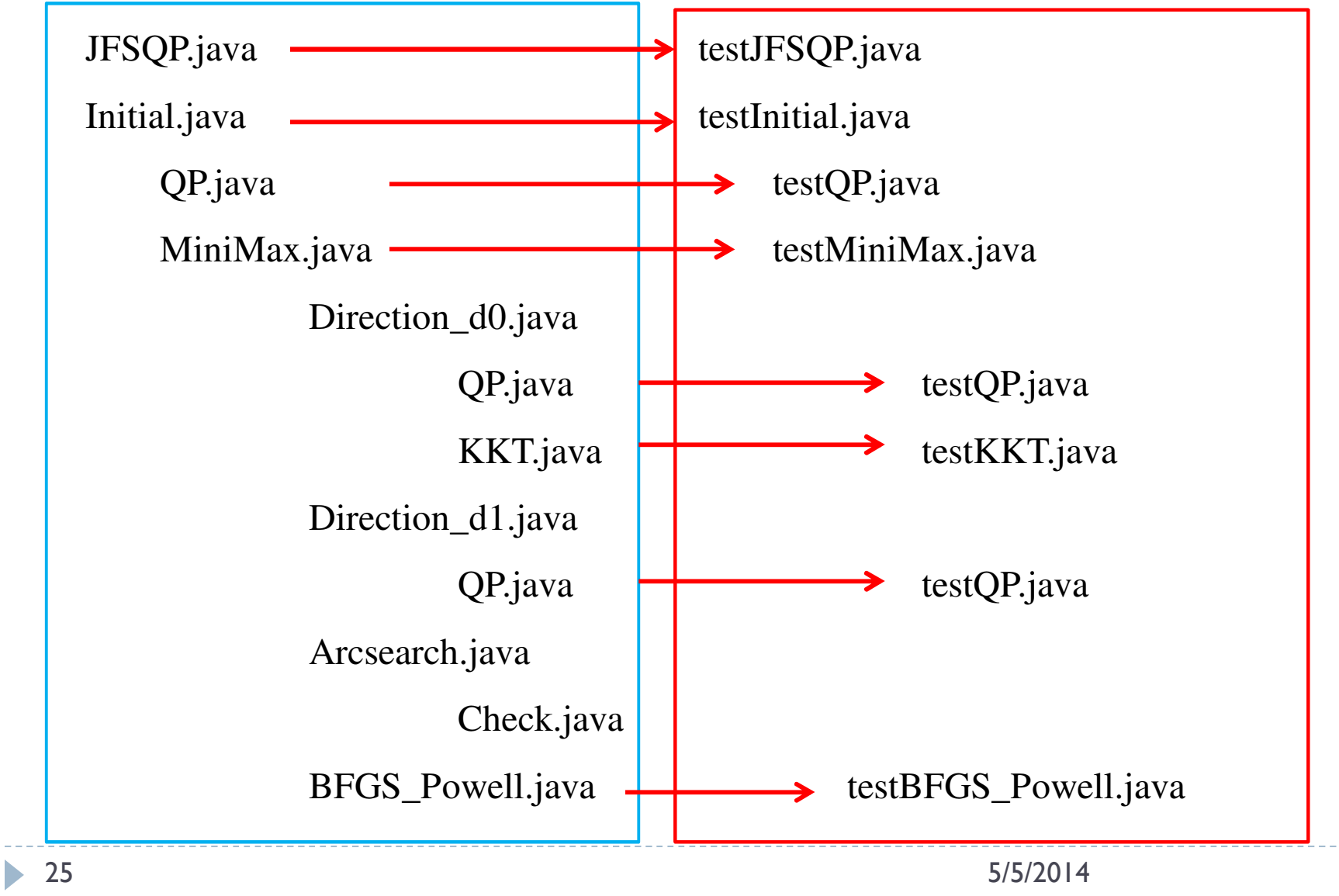

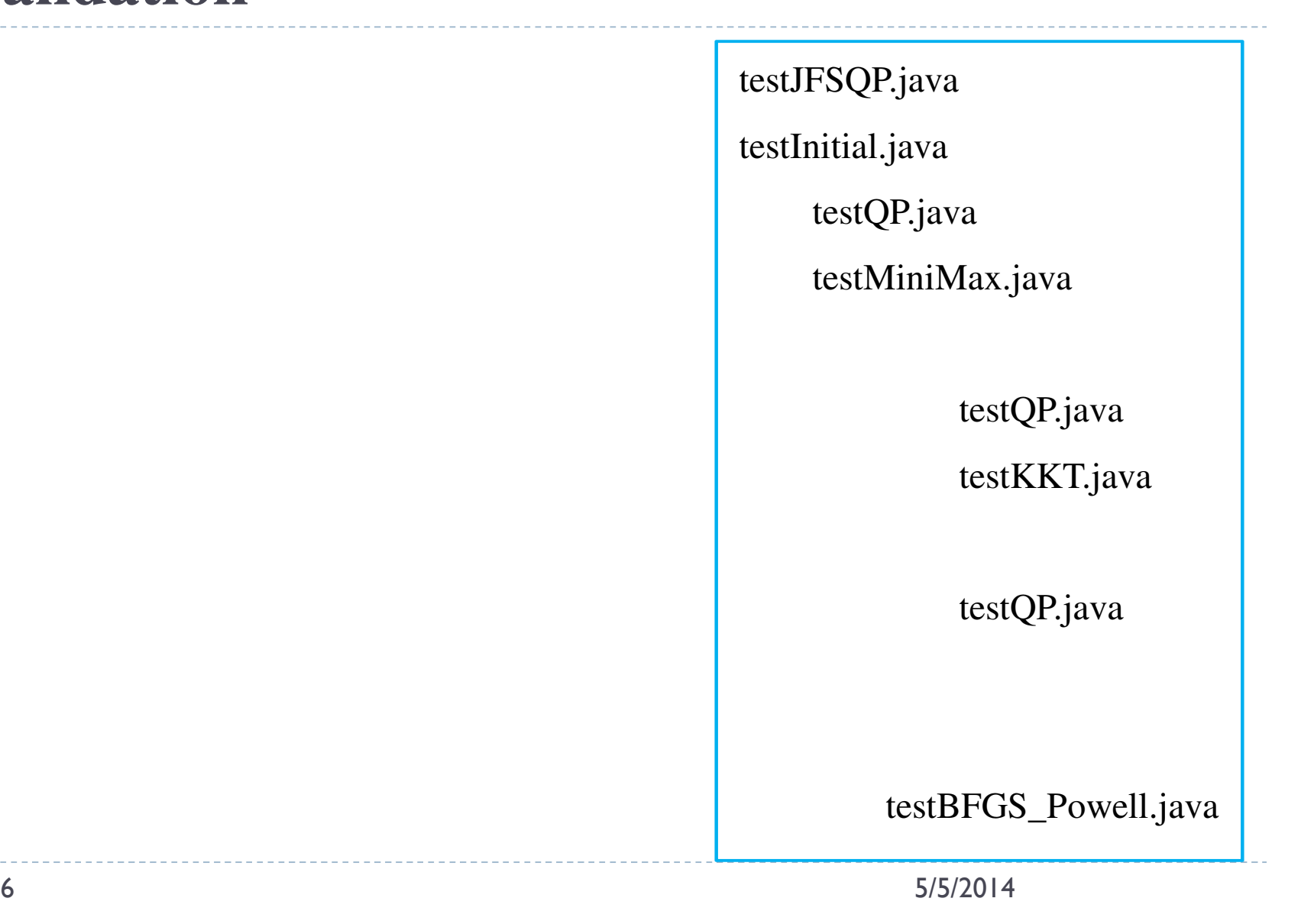

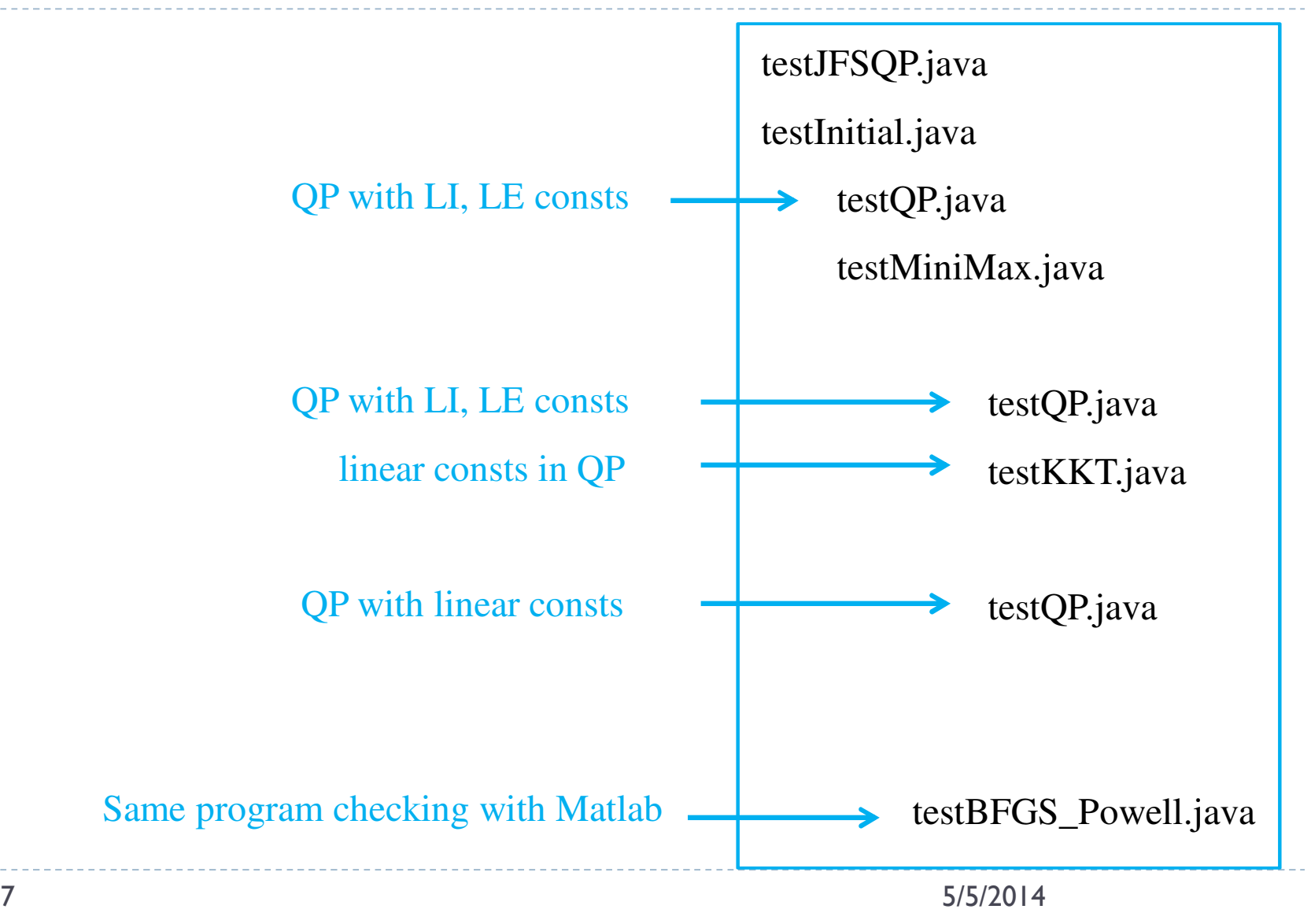

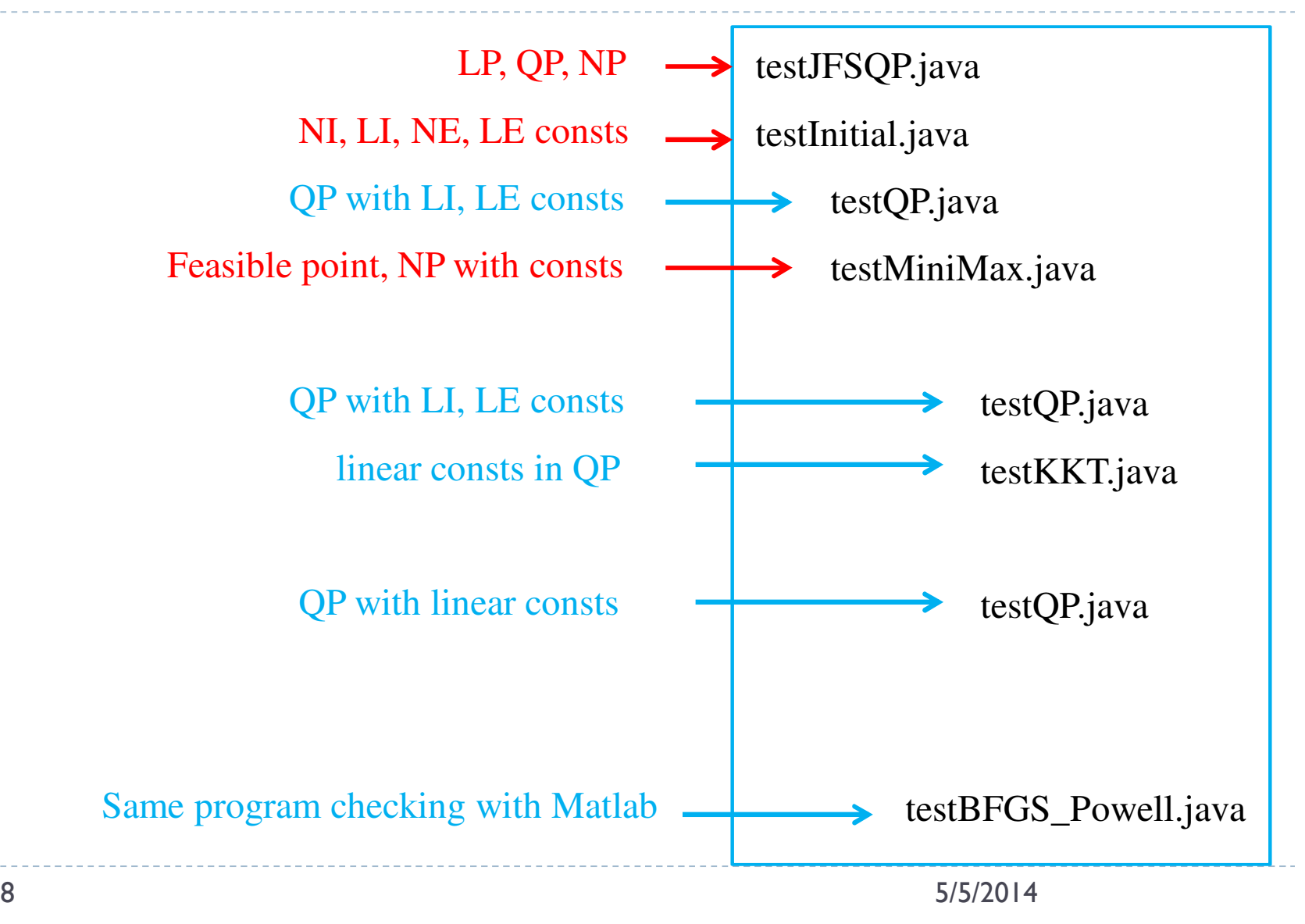

,

$$
\min_{x \in \mathbb{R}^2} f(x) = -x_1 + x_2
$$
\ns.t.

\n
$$
\begin{cases}\n-x_1 \le 0 \\
-x_2 \le 0 \\
x_1 - 1 \le 0 \\
x_2 - 1 \le 0\n\end{cases}
$$

Known minimizer:

$$
x_0 = (-3, 2)^T; f(x_0) = 5
$$
  

$$
x^* = (1, 0)^T; f(x^*) = -1
$$

Reference: Hock, Willi, and Klaus Schittkowski. "Test examples for nonlinear programming codes." *Journal of Optimization Theory and Applications* 30.1 (1980): 127-129.

,

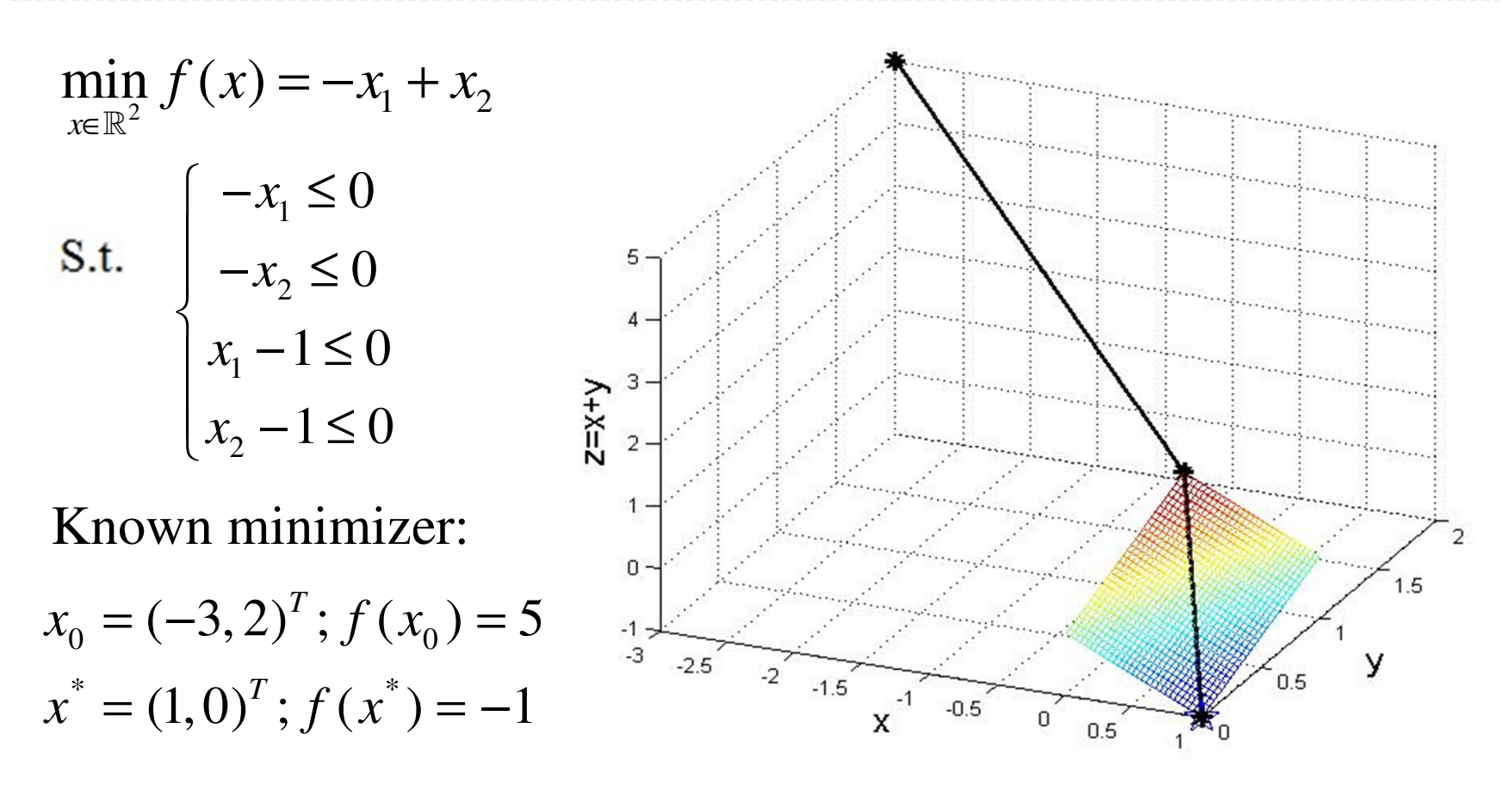

Reference: Hock, Willi, and Klaus Schittkowski. "Test examples for nonlinear programming codes." *Journal of Optimization Theory and Applications* 30.1 (1980): 127-129.

,

$$
\min_{x \in \mathbb{R}^3} f(x) = (x_1 + 3x_2 + x_3)^2 + 4(x_1 - x_2)^2
$$
  
s.t. 
$$
\begin{cases} x_1, x_2, x_3 \ge 0 \\ x_1^3 - 6x_2 - 4x_3 + 3 \le 0 \\ 1 - x_1 - x_2 - x_3 = 0 \end{cases}
$$

Known global minimizer:  $x^* = (0, 0, 1)^T$ ;  $f(x^*) = 1$ 

Reference: Hock, Willi, and Klaus Schittkowski. "Test examples for nonlinear programming codes." *Journal of Optimization Theory and Applications* 30.1 (1980): 127-129.

,

#### Table 1. Results return from different initial guess

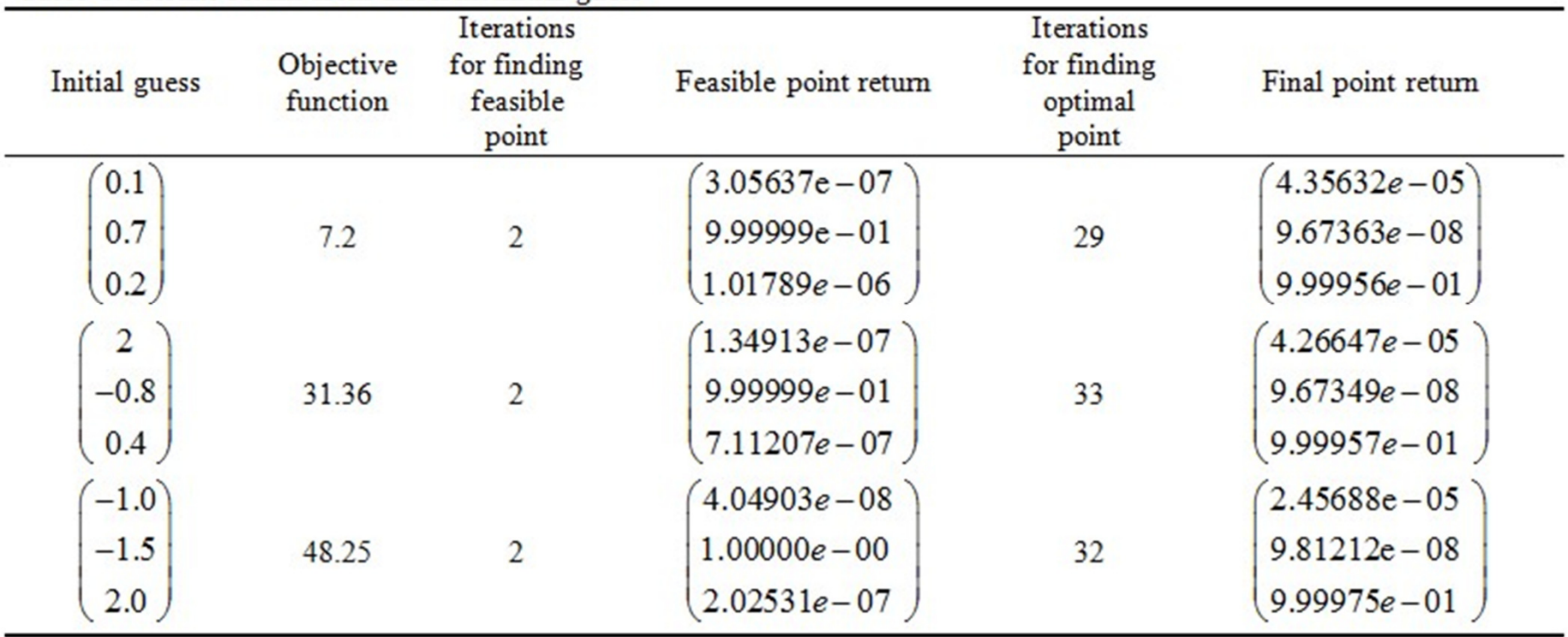

--------------

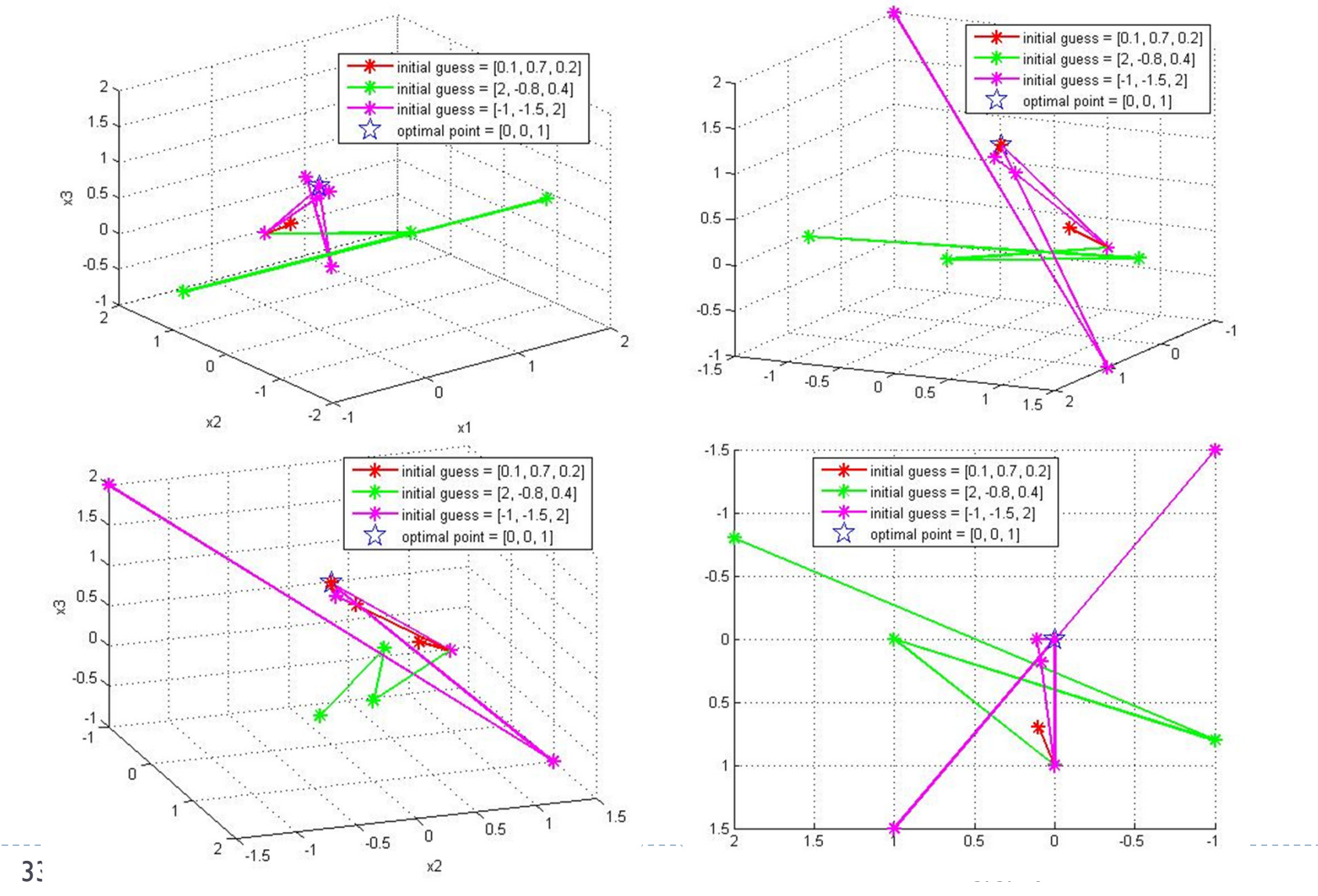

b.

## **Project Schedule**

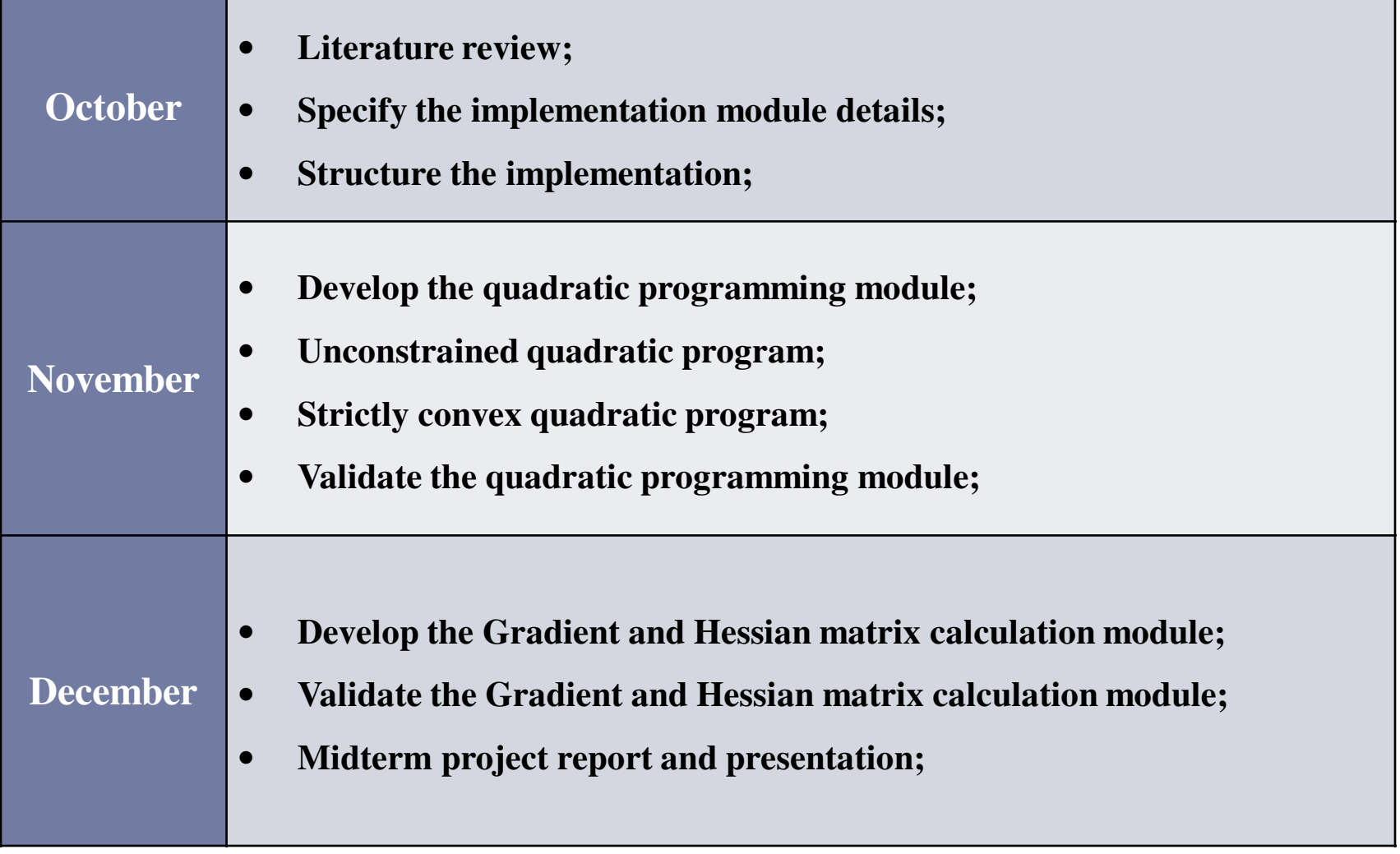

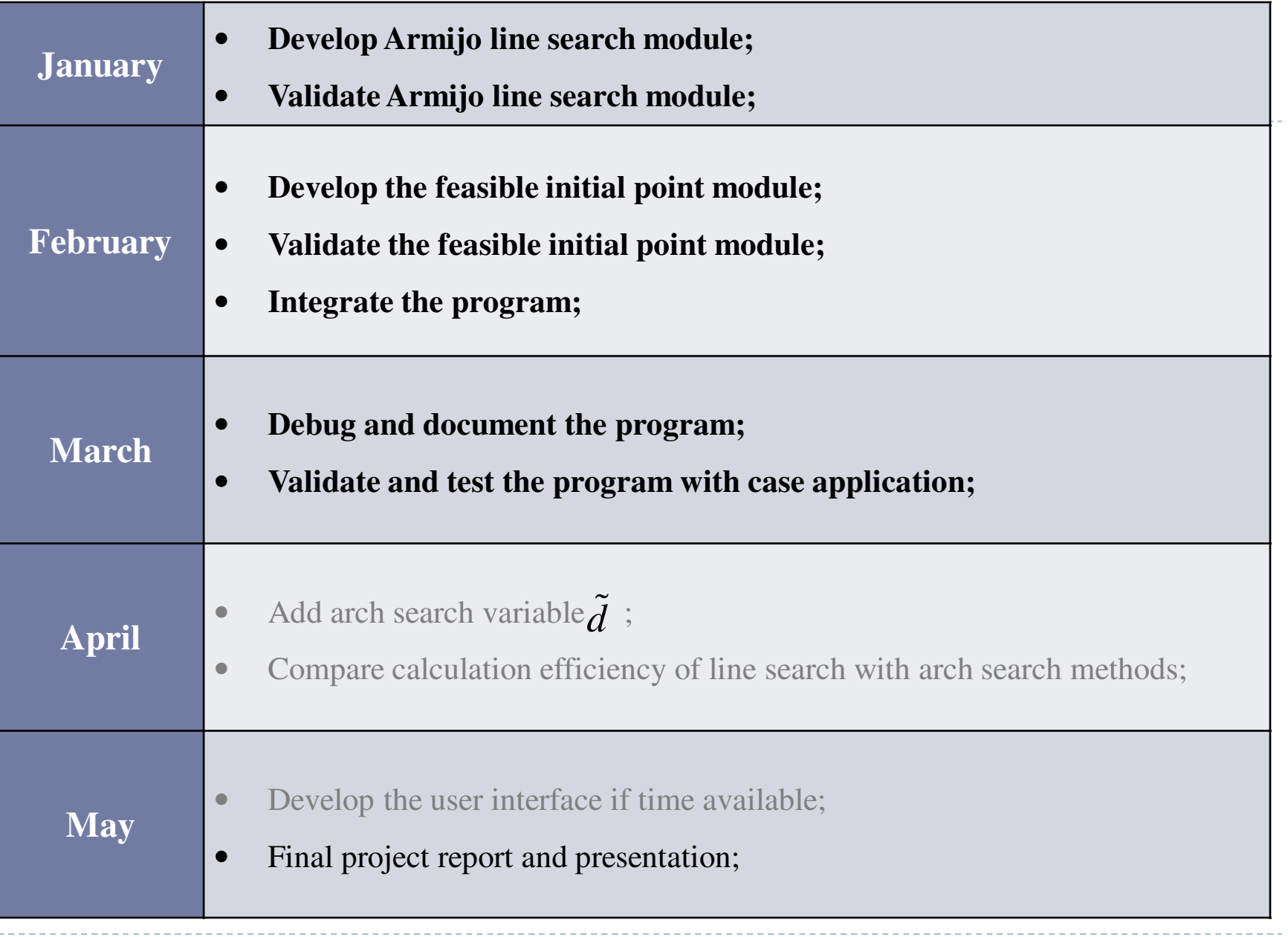

## **Deliverables**

,

Project proposal

Algorithm description

Well-documented Java codes

Test cases: LP, QP, NP with NI, LI, NE, LE constraints

Validation results

Presentations

Project reports

## **Bibliography**

- Charalambous, Conn and AR Conn. "An Efficient Method to Solve the Minimax Problem Directly." SIAM Journal on Numerical Analysis 15, no. 1 (1978): 162-187.
- Goldfarb, Donald and Ashok Idnani. "A Numerically Stable Dual Method for Solving Strictly Convex Quadratic Programs." Mathematical programming 27, no. 1 (1983): 1-33.
- Lawrence, Craig T and André L Tits. "Nonlinear Equality Constraints in Feasible Sequential Quadratic Programming\*." Optimization Methods and Software 6, no. 4 (1996): 265-282.
- Lawrence, Craig T and André L Tits. "A Computationally Efficient Feasible Sequential Quadratic Programming Algorithm." Siam Journal on optimization 11, no. 4 (2001): 1092-1118.
- Li, Wu and John Swetits. "A New Algorithm for Solving Strictly Convex Quadratic Programs." SIAM Journal on Optimization 7, no. 3 (1997): 595-619.
- Madsen, Kaj and Hans Schjaer-Jacobsen. "Linearly Constrained Minimax Optimization." Mathematical Programming 14, no. 1 (1978): 208-223.
- Mayne, DQ and E Polak. "Feasible Directions Algorithms for Optimization Problems with Equality and Inequality Constraints." Mathematical Programming 11, no. 1 (1976): 67-80.
- Watson, GA. "The Minimax Solution of an Overdetermined System of Non-Linear Equations." IMA Journal of Applied Mathematics 23, no. 2 (1979): 167-180.